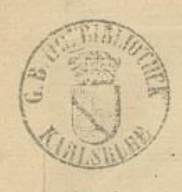

## VI

ENGLISH SONGS

With Violins, and German Flutes, and a Through Bals for the Harpficord.

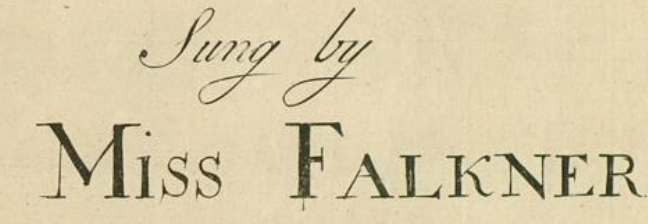

Mary - Bone Gardens.

Set to Musick

by

## W: DEFESCH

Price 1. v 6d

Lownow Printed for and Sold by the AUTHOUR at the Blew Canif--ter in Henrietta Street Covent Garden. and at M". Walsh's in Catherine Street in the Strand.<br>18. and at all the Musich Shops in Town.

**Badische Landesbibliothek** Karlsruhe

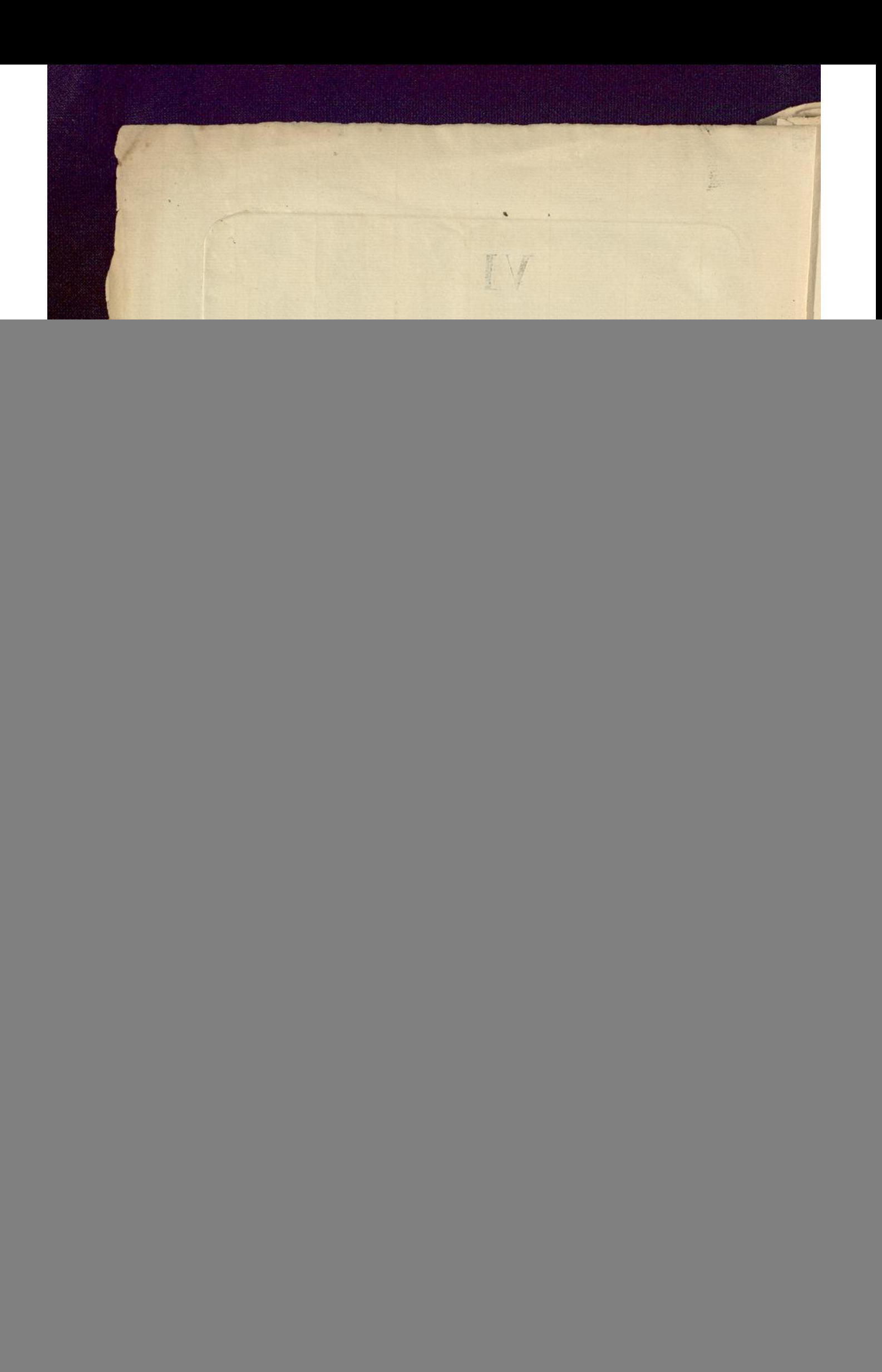

The Advice Al German Flores & Parties Grafit as sales OUT LIKES  $\boldsymbol{Y}$ ENTIFICATION AND CONTRACTOR **Badische Landesbibliothek**  $\frac{1}{2}$ D  $\Box$  Karlsruhe

The Advice with German Flutes, & Vislins #2. Bertherdine de l'April Ilon Ge, priter free  $\frac{3}{1}$  $\frac{7}{9}$   $\frac{56}{9}$ Why  $3*29$  $\overline{\phantom{a}}$  $\frac{}{q}$  $\frac{9}{3}$ Ggill H.B. #BG  $\frac{1}{2}$ 当  $\frac{1}{2}$ Should a Heart so tender Break O. ive Anguish its Ð. Æ ≣ the use Beauty you My **Badische Landesbibliothek**  $\Rightarrow$  $\qquad \qquad \blacksquare$ Karlsruhe

 $2$ for pic for pia but please meant to vex but not not meant to vex take  $rac{5}{3}$ Ŧ 8. D. Capo al Segno \$. lenle Those lips for Smiling designed<br>And that Bofom to be prefs'd<br>Your Eyes to languish and look kind  $\overline{\mathbf{2}}$ For amorous Arms your Waist Each thing has its appointed Right Establish'd by the powers above The Sun and Stars give warmth & light

**Badische Landesbibliothek** Karlsruhe

 $\equiv$  $\qquad \qquad \blacksquare$ 

 $\overline{3}$ A Song.  $\frac{1}{2}$  and ante  $\frac{2}{3}$   $\frac{6}{7}$   $\frac{6}{7}$   $\$ a Heart thus torn which you betray'd love of himain you see a H  $f$   $*$ 221442  $\sqrt{1}$ Ni, fr neer Vanquistid me But thro ij Esyes is Conquest made lay where I was let by faithless I have the law where I was let by faithless I had no wretches.  $\frac{1}{s^2}$  $147$ t 6 54 +<br>are so lose as they, whom much securi - ty beguiles R de la France de la Constantine de la Constantine de la Constantine de la Constantine de la Constantine de la  $rac{1}{\sqrt{2}}$ 

 $\frac{1}{2}$ 

POLLY. Webpented.  $162$ thing Gay Nature's Dictates all 0. go pring renewing all  $\oint_0$ Clove's De - bey in Each Creature we may  $P P 0 0$ 73 such their Fate do not Pont stay to late do not thus their  $\rightarrow$ Pour Stay too late thus their state such their fate do not Pour Stay  $to$ l'ate do not Pour x stay too late  $D_{\text{tot}}$  $\overline{\phantom{a}}$ Mark how kind y Iniain & las Look around & see them play *<u>Jonder sitting on the Grafs*</u> all are wanton while they may Why should precious time be lost See how Earneftly he sues While she Blushing cant Refuse After Summer Comes a Frost See you two, how they woo All perfue Nature's Due Let us Pours Do so too Let us Pour Do so too

Badische Landesbibliothek Karlsruhe

 $\qquad \qquad \Longrightarrow$ 

A SONG. Vc.  $\overline{\mathcal{L}}$  $c_{\text{ref}}(n)$  $rac{1}{2}$ **The blue** andante **Supply Date PACKET**  $\overline{\phantom{a}}$ 6 5 9 7 D\*\* K  $\bullet\bullet\mathrel{\mathbb{X}}\bullet$  $\mathbf{r}$ Friday Continued  $\widehat{\mathbb{R}}$ 755 Tritic de  $\frac{1}{2}$ **Fire (27)** 子 **Englischer**  $\mathbb{F}$ you bid me fair conceal my Love ah! 互 **Serie**  $\overline{P}$  $\overline{p}$ <u> Kapital Calapert e e Kapital</u> 迷 演員  $\overline{\phi}^*$ pB. **We**  $\overline{\phantom{a}}$ think how hard y Task think mighty Pain: I prove then think of  $\frac{\partial \mathcal{M}}{\partial \mathbf{r}}$ offen  $7 - 1$  $\overline{P}$  $\overline{\mathbf{r}}$  $\frac{1}{\sqrt{2}}$ din mada h  $\overline{\phantom{0}}$  $\star$ what you ask. 徆  $\rho$ Go bid & Fevrishnretch for- $P<sub>T</sub>$ 7 ø.  $\overline{g}$  $\overline{\mathcal{E}}$  $\overline{\frac{4}{2}}$  $\frac{4}{2}$ 

**Badische Landesbibliothek Karlsruhe** 

 $\Rightarrow$ 

 $\qquad \qquad \blacksquare$ 

 $\Rightarrow$ 

6  $\frac{1}{2} \sum_{i=1}^{n} \frac{1}{i} \sum_{i=1}^{n} \frac{1}{i} \sum_{i=1}^{n} \frac{1}{i} \sum_{i=1}^{n} \frac{1}{i} \sum_{i=1}^{n} \frac{1}{i} \sum_{i=1}^{n} \frac{1}{i} \sum_{i=1}^{n} \frac{1}{i} \sum_{i=1}^{n} \frac{1}{i} \sum_{i=1}^{n} \frac{1}{i} \sum_{i=1}^{n} \frac{1}{i} \sum_{i=1}^{n} \frac{1}{i} \sum_{i=1}^{n} \frac{1}{i} \sum_{i=1}^{n$ to bid the midst Burnings to Complain 日本  $\cdot$ for get the Galling Chain Slaves who fetter'd are the Galling Chain

Shou'd they obey yet Greater far The Torments which I Feel Love's Fires than Fevers Fiercer are Love pierces more than Steel Pain but the Body can Controul  $\begin{array}{c} \begin{array}{c} \bullet \\ \bullet \end{array} & \begin{array}{c} \bullet \\ \bullet \end{array} & \begin{array}{c} \bullet \\ \bullet \end{array} & \begin{array}{c} \bullet \\ \bullet \end{array} & \begin{array}{c} \bullet \\ \bullet \end{array} & \begin{array}{c} \bullet \\ \bullet \end{array} & \begin{array}{c} \bullet \\ \bullet \end{array} & \begin{array}{c} \bullet \\ \bullet \end{array} & \begin{array}{c} \bullet \\ \bullet \end{array} & \begin{array}{c} \bullet \\ \bullet \end{array} & \begin{array}{c} \bullet \\ \bullet \end{array} & \begin{array}{c} \bullet \\ \bullet \end{$ The Thoughts no Cord can Bind Love is a Fever in the Joul a chain which holds the Mind.

 $\overline{2}$ 

**Badische Landesbibliothek**  $\blacksquare$ Karlsruhe

 $\equiv$ 

A New Song. Billet " rie dan tertifer title Andante <u> The Common Second</u>  $2*3$  1 office  $f^{\prime}$ When you der Coo.ing D<sub>\*</sub> रे  $\frac{1}{2}$  $\overline{\bullet}$ ١z Doves Shackles Boundsee and seem in Amorous  $D$ *ELLA* X.G  $d \times d$  $rac{8}{6}$  $\frac{8}{3}$  $65$ <br>43  $\frac{1}{2}$ how the Ilowers as and shed delicious Fragrance kire. **DX** The Dig of Department County of **D**:  $6/5$ Rais'd by the Spring and  $\epsilon$ .  $\left| \cdot \right|$ Shade they Flourish Sweetly to the Eye but aumn hasting  $\frac{1}{2}$  $\Theta$   $\frac{1}{4}$  $\frac{7}{3}$   $\frac{6}{3}$   $\frac{5}{3}$  $\ddot{\circ}$ 敲

 $\frac{1}{2}$ 

8 Chills in-vale, and their gay Beauty Drop and Dyg. And their Beauty Droop and Dy  $\frac{1}{2}$  $\overline{||1+1}$ 

A Flowret, Desset, are thy Charms, Which in Youth's joyous Seafon blows:<br>Whence Thy Bright Eyes, Thy Tvory arms; And Checkwhere shines & Eden-Rose.<br>But envious Lime, with Crecking - pace, Will on thy Frame Seraphic prey: Difficil thee of Each Matchlefs Grace. and steal thee from thy Self away.

 $\overline{2}$ 

Wifely admonished by the Thought, Inife let us stop the whirling Hour. Be Pleafar's as They flying Caught, E'er age deprive us of the Power. Theo Nature with brigh Beauty blest, Then bids thee multiply its Ray: And thou with too much Sense art blest, Her blifsfull Call to Disobey.

 $\Rightarrow$ 

don  $\Delta_{\mathcal{N}}$ 

A SONG.  $\mathcal{G}$ Anddute  $D\frac{1}{6}$   $\frac{7}{4}$   $\frac{1}{6}$   $\frac{1}{10}$   $\frac{1}{10}$ D mell come my Shepherd how wellcome to this ary Occa me <u>Tin</u> 17  $P^*$ **Dig** d - fion of meeting with thee  $\frac{\partial \mathbf{r}_1}{\partial \mathbf{r}_1}$ Content - ed - me But when thou art abcent how joyless am  $\prime$  $\rho * \rho$  $D_{\mathbf{p}}$ ₩ \* thinks I could Set Down and Dye Contented methinks I could sit down and 24 With triffling amusments some times I bequile I Rail at the hour y so flowly do pas My Cares for a Moment & Chearfully Smile But quickly thy Image returns to my Soul Natur'd State And in my sad Bosom new hurican Rofe I Rail at my being & ourse my hard hite

No Day can be lasting if thou art not there Thy presence alone can thy Shepherdefs Chear Your looks like y Sun Drives all Sorrows away And Blest with thy sight I could all ways be gay.

 $\qquad \qquad \Longrightarrow$